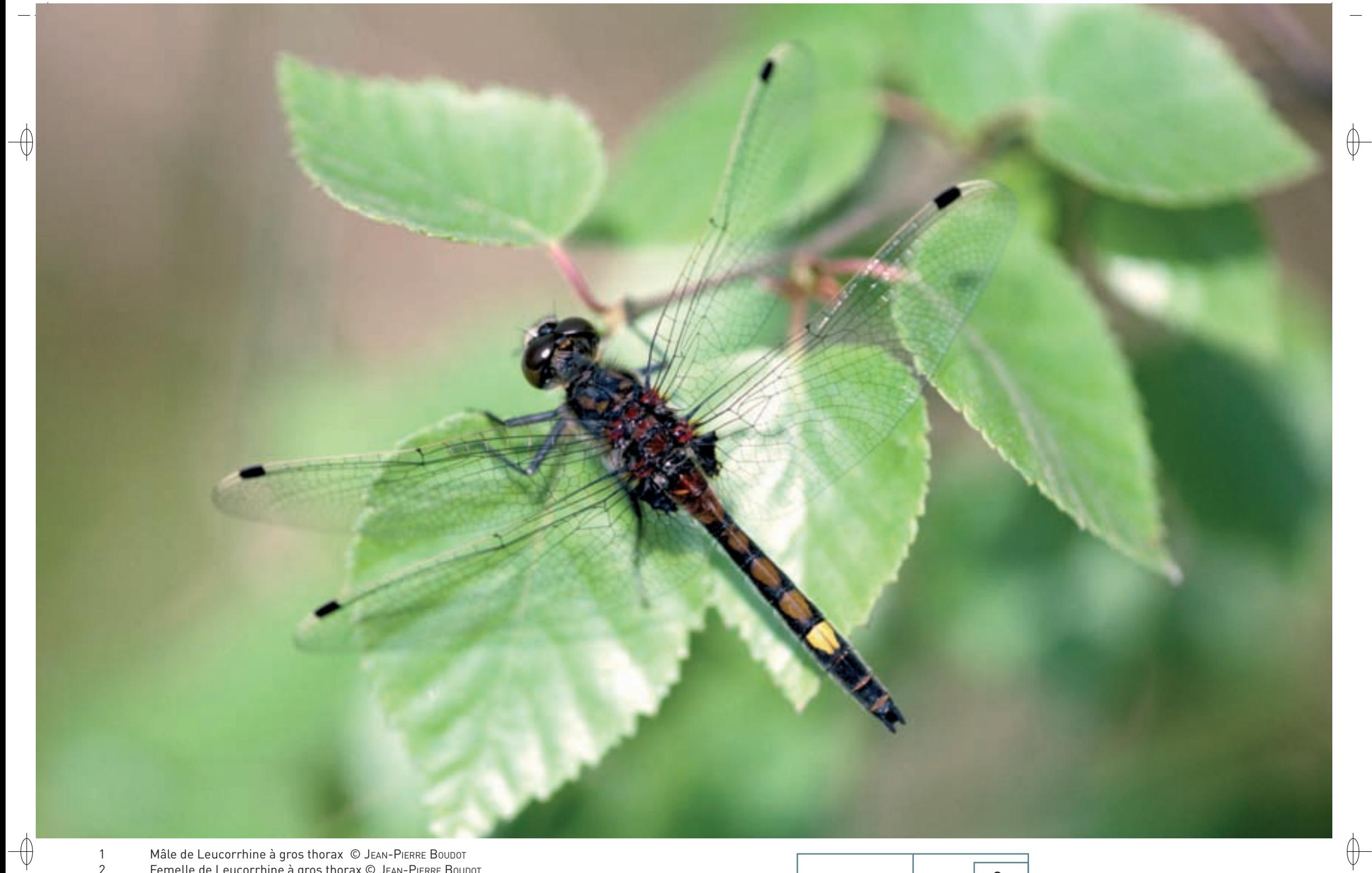

- 1 Mâle de Leucorrhine à gros thorax © JEAN-PIERRE BOUDOT
- 
- 2 Femelle de Leucorrhine à gros thorax © Jean-Pierre BoudoT 3 Mare dystrophe dans une tourbière des Hautes Vosges © FrançoiS Schwaab 1

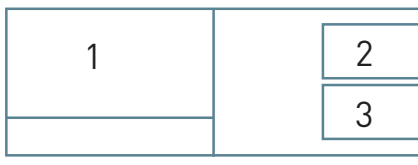

**État de conservation en France dans le domaine continental : Défavorable mauvais**

*La Leucorrhine à gros thorax* 

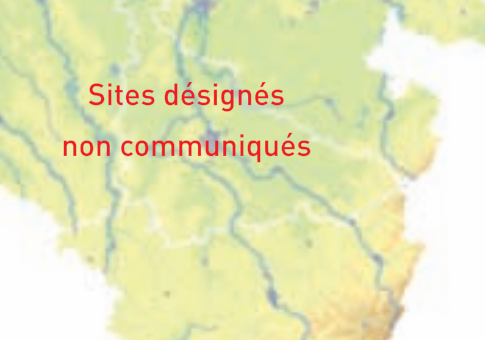

#### **Description**

⊕

La Leucorrhine à gros thorax est un Anisoptère\* dépourvu de reflets métalliques, de taille réduite avec un abdomen d'une longueur comprise entre 23 et 27 mm et des ailes postérieures d'une taille de 30 à 33 mm. L'abdomen noir est marqué d'une série de taches jaunes triangulaires jusqu'au 7ème segment, celle du 7ème segment restant toujours jaune vif, les autres s'obscurcissant rapidement et devenant brunes puis noirâtres chez les mâles, plus lentement chez les femelles. Les pattes sont noires.

## **Écologie**

Cette Leucorrhine se reproduit dans des milieux variés dont le dénominateur commun n'apparaît pas immédiatement. On la rencontre en effet aussi bien dans des tourbières à sphaignes\* très acides que sur des étangs et grands lacs neutrophiles\* ou légèrement alcalins\* dotés d'une large ceinture d'hélophytes\* ou de zones herbeuses conséquentes, en dessous de 600 m d'altitude dans la zone tempérée. Les Leucorrhines sont en effet très sensibles à la prédation par les poissons carnivores et ne peuvent former de véritables populations que dans des eaux très acides, où les poissons de nos régions ne peuvent survivre, et dans les ceintures d'hélophytes\* non accessibles à ces derniers.

Les effectifs de cette espèce connaissent de très fortes variations d'une année à l'autre ; ils sont contrôlés par les conditions météorologiques prévalant au moment des émergences et par la prédation exercée par les larves d'Æschnidés.

## **Répartition, état des populations**

L'aire de répartition de cette Leucorrhine s'étend de l'ouest et du nord de l'Europe à la Sibérie occidentale jusqu'à l'Asie Mineure. Elle évite les zones boréales\* et ne s'implante en altitude que dans le sud de son aire.

Elle est en régression dans de nombreux pays du fait de la destruction ou du comblement naturel de ses habitats. Quelques populations importantes existent dans le centre et l'est de la France, notamment en Haute-Saône et à la périphérie du Jura. L'espèce semble rare à très rare dans les autres régions françaises.

### **Situation régionale**

La Leucorrhine à gros thorax est très rare en Lorraine. Seuls une tourbière et un étang du piémont vosgien hébergent actuellement deux petites populations pérennes ; elles sont très réduites et ne comptent que quelques individus. L'espèce a disparu du Pays de Bitche, où elle était implantée à la fin du XIX<sup>e</sup> siècle. Toutefois, des individus isolés ont été rencontrés régulièrement sur les étangs de la Woëvre et en quelques autres localités éparses en Meuse, dans les Vosges et en Moselle.

### **Menaces et gestion**

L'évolution naturelle des tourbières étant à la fermeture des dépressions inondées et des anciennes fosses d'extraction, un entretien périodique avec creusement de nouvelles fosses est indispensable à la conservation de la Leucorrhine à gros thorax, et plus généralement de la biodiversité, dans ces sites. Le manque de roselières et la surcharge en poissons des étangs lui sont également des plus défavorables.

# **Sites désignés pour cette espèce**

La Leucorrhine à gros thorax a été inventoriée dans deux sites Natura 2000. Toutefois, au vu des effectifs très faibles, ce qui rend la survie de cette espèce extrêmement précaire en Lorraine, les références des deux sites ne sont pas communiquées.

# **Bibliographie**

BENSETTITI F. & GAUDILLAT V. (COORD.) (2004) BOUDOT J.-P & JACQUEMIN G. (2002A) GRAND D. & BOUDOT J.-P. (2007)

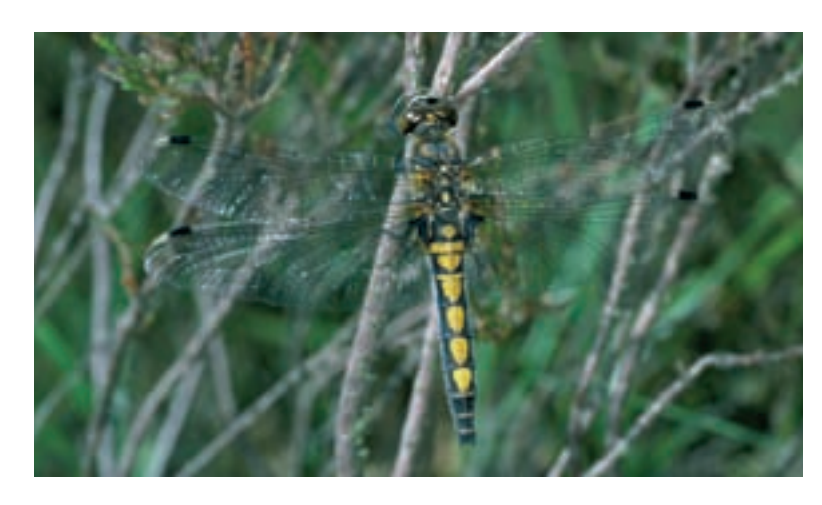

**Leucorrhinia pectoralis (Charpentier, 1825)**

**État de conservation en Lorraine : Défavorable mauvais** 

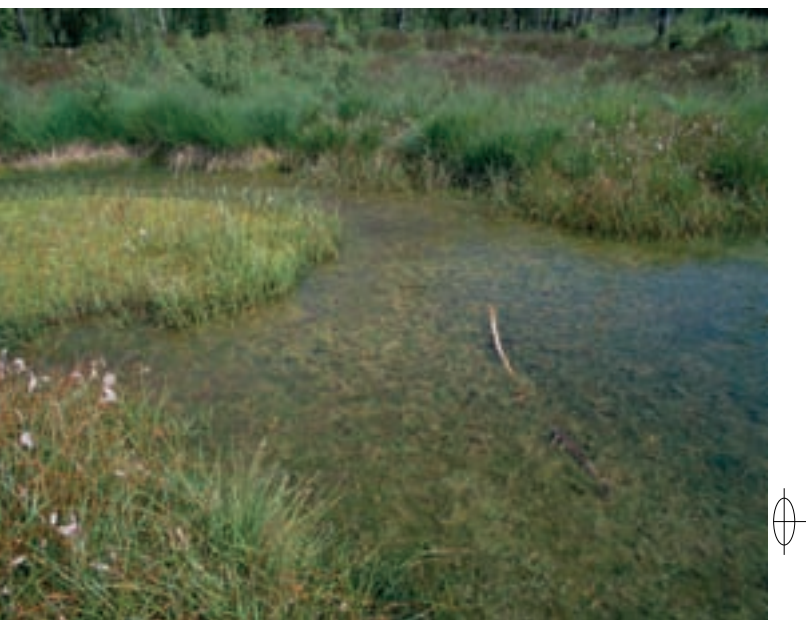